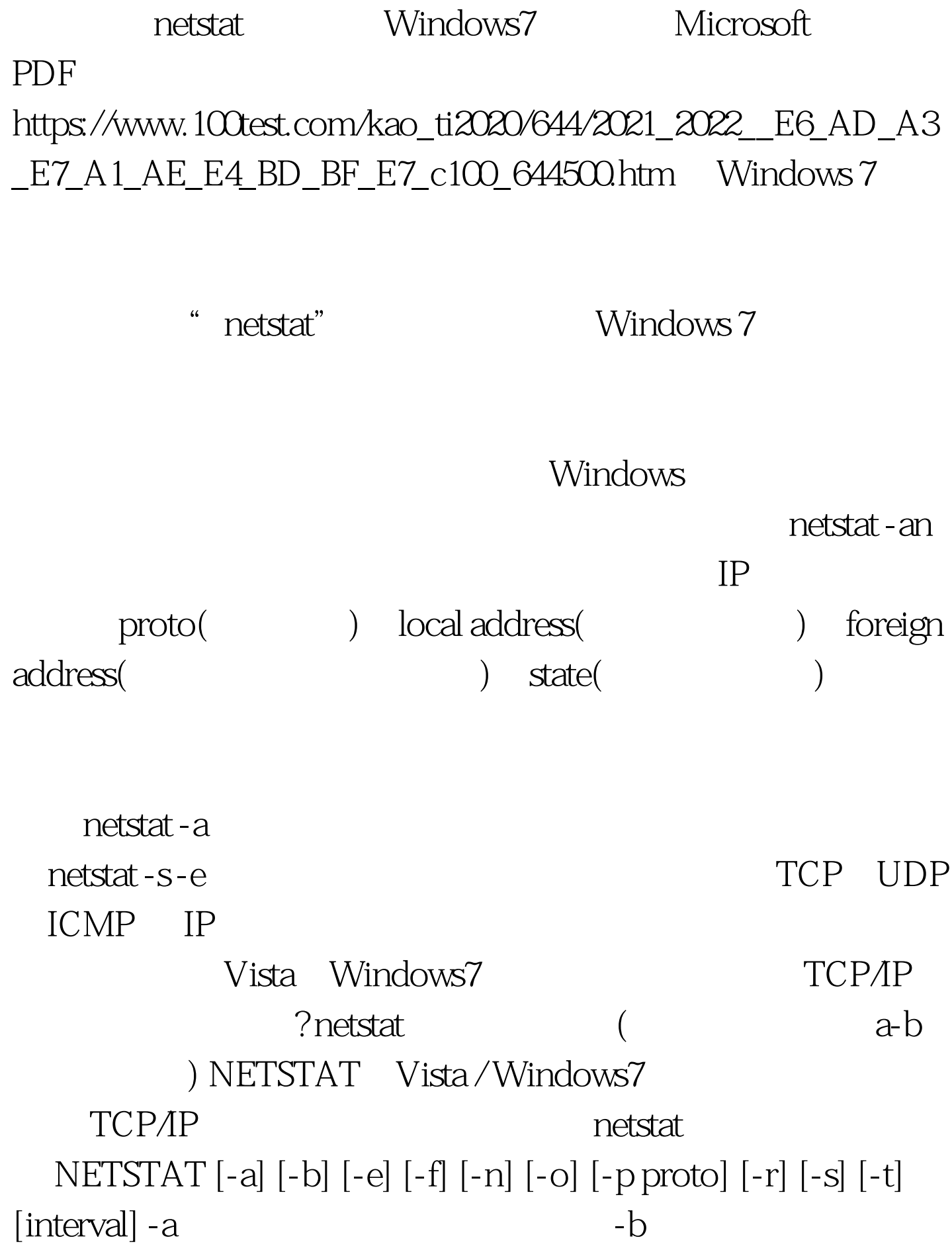

 $[$ ] TCP/IP  $-e$  -s  $-$ s -f (FQDN) -n  $-<sup>o</sup>$ -p proto proto  $\qquad \qquad \text{proto}$ TCP UDP TCPv6 UDPv6 -s and the proto the set of the set of the set of the set of the set of the set of the set of the set of the set o IPv6 ICMP ICMPv6 TCP TCPv6 UDP UDPv6 -r  $-$ s IP IPv6 ICMP ICMPv6 TCP TCPv6 UDP UDPv6  $-p$   $-t$ interval CTRL C

IIS " net start"

入"net start"来查看服务,再用"net stop server"来禁止服

net user " net user " Administrator administrators

, the contract of the contract of the contract of the contract of the contract of the contract of the contract of the contract of the contract of the contract of the contract of the contract of the contract of the contrac administrators 100Test

www.100test.com